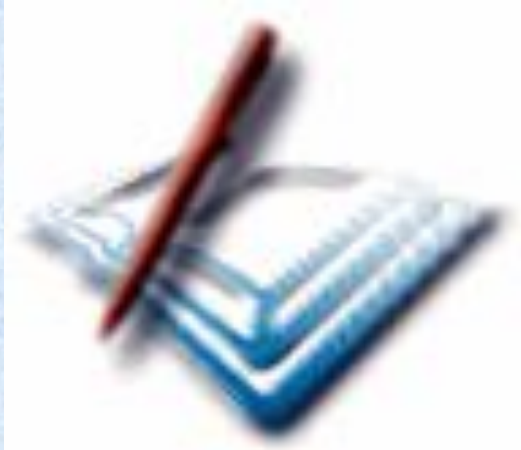

#### **Создание мультимедийного проекта** Создание базы мультимедийных материалов к урокам геометрии

#### **ЦЕЛИ НАШЕГО**

- 1. Разработать презентацию и защитить творческий проект, путем Разработать презентаци о **герции и в гверческий проект**, путем<br>систематизации знаний о озможностях использования компьютерных программ;
- 2. Развить творческие способности, пространственное воображение, практическое понимание и логическое мышление.
- 3. Способствовать воспитанию самостоятельности, ответственности за свой труд; воспитание информационной культуры;

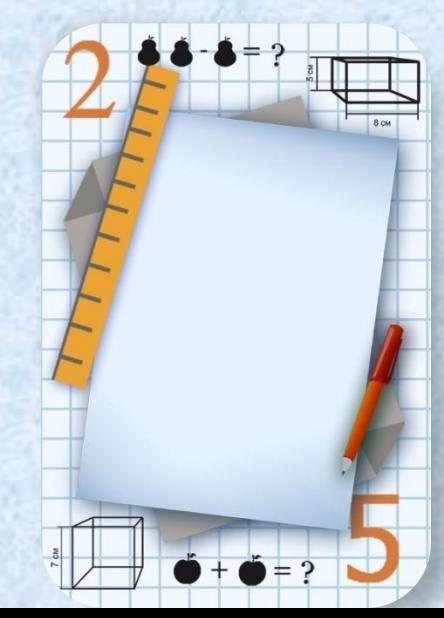

- 1. Творчество специфическая форма решения проблем, и каждый человек от рождения обладает каким-либо талантом в этой области. Творчество и знание – залог успеха в жизни.
- 2. В современном мире успешен тот, кто умеет выгодно использовать свои знания и интеллектуальную собственность.
- 3. Рассуждать и убеждать этому можно и нужно научиться.

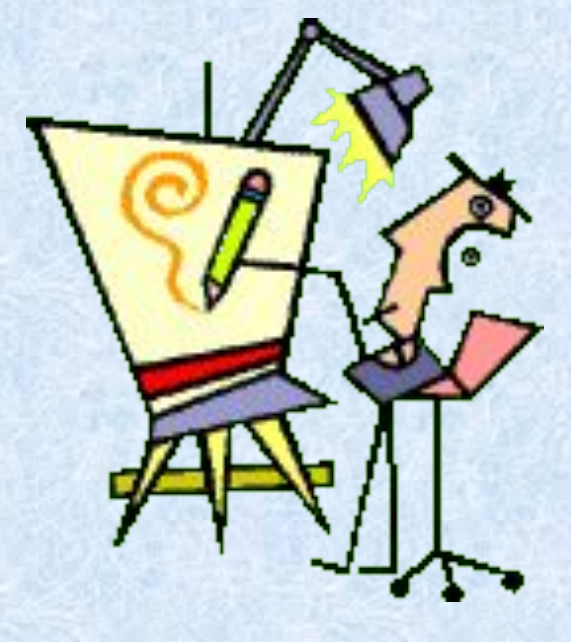

## **МОДЕЛИРУЕМ СИТУАЦИЮ**

**Необходимо создать мультимедийные материалы к урокам геометрии.**

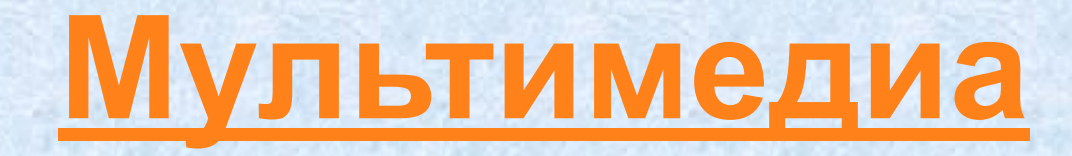

#### **Мультимедиа технологии**

### **Компьютерные презентации**

#### **МУЛЬТИМЕДИА**

Термин «Мультимедиа» – происходит от английского слова multimedia, что можно перевести как « многие среды» (от multi – много и media – среда).

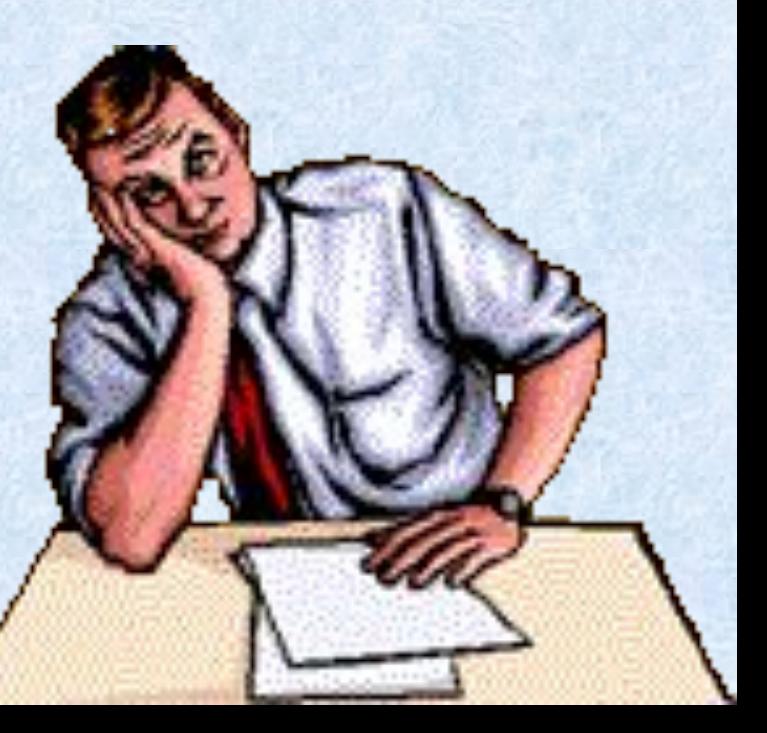

## **МУЛЬТИМЕДИА ТЕХНОЛОГИИ**

Мультимедиа технологии позволяют одновременно использовать различные способы представления информации: числа, текст, графику, анимацию, видео и звук.

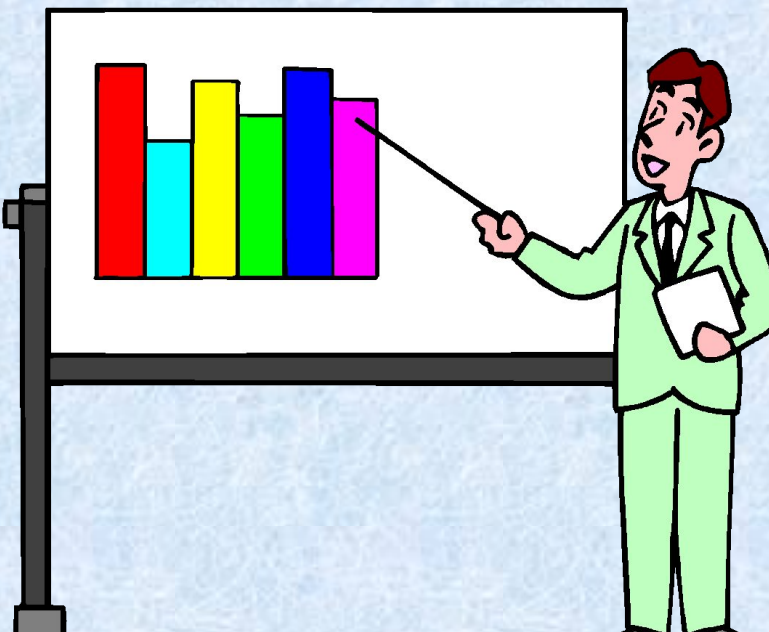

## **КОМПЬЮТЕРНЫ Е**

*Компьютерная презентация* **ПРЕЗЕНТАЦИИ** представляет собой последовательность слайдов, содержащих мультимедийные объекты. Переход между слайдами осуществляется с помощью управляющих объектов (кнопок) или гиперссылок.

#### Компьютерная

#### **ЭТАПЫ РАЗРАБОТКИ** вдание проекта (структуры) ирезентации, подбор 1. Создание проекта (структуры) презентации, подбор информации, определение последовательности перехода между слайдами.

- 2. Создание и заполнение слайдов различными объектами: текст, таблица, схема, диаграмма, картинка, фото, рисунок, художественный заголовок, анимация.
- 3. Оформление слайдов: фон (цвет или шаблон), анимация к объектам, звуковое сопровождение.
- 4. Выполнение интерактивной презентации сводится к установке гиперссылок и управляющих кнопок.
- 5. Отладка, просмотр и демонстрация презентаций.
- 6. Сохранение на диске.

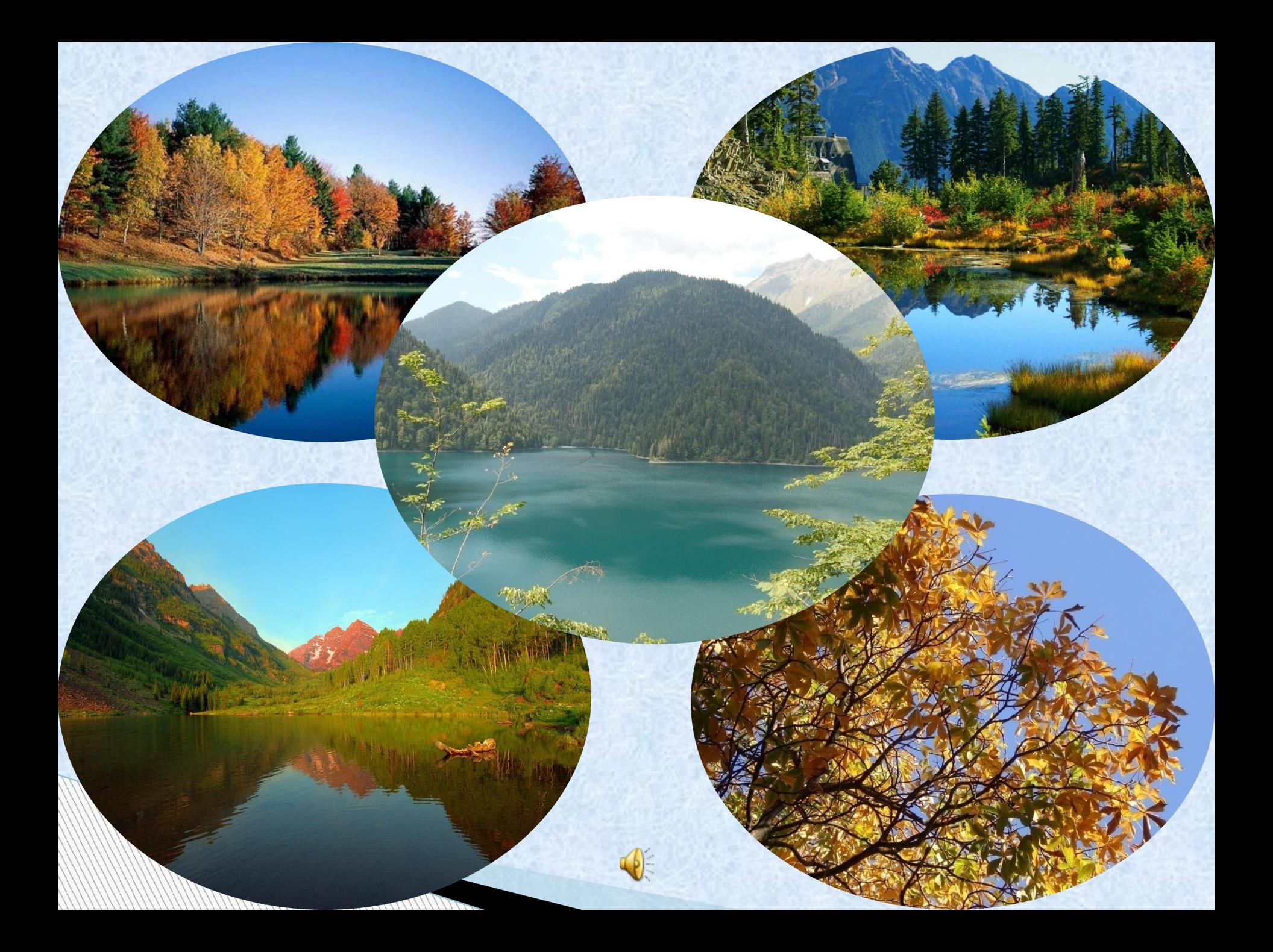

#### План выступления:

**Защита проектов.**

1. Назовите тему презентации.

**Roman** 

- 2. Почему выбрали именно эту тему? (*укажите цели создания презентации*.)
- 3. Содержание презентации. (*Демонстрация презентации с комментариями*.)
- 4. Где и кто может использовать вашу презентацию? (*Для кого может быть полезна информация*, *содержащаяся в презентации*)

# **презентации:**

*•Содержание •Дизайн • Навигация •Анимация*

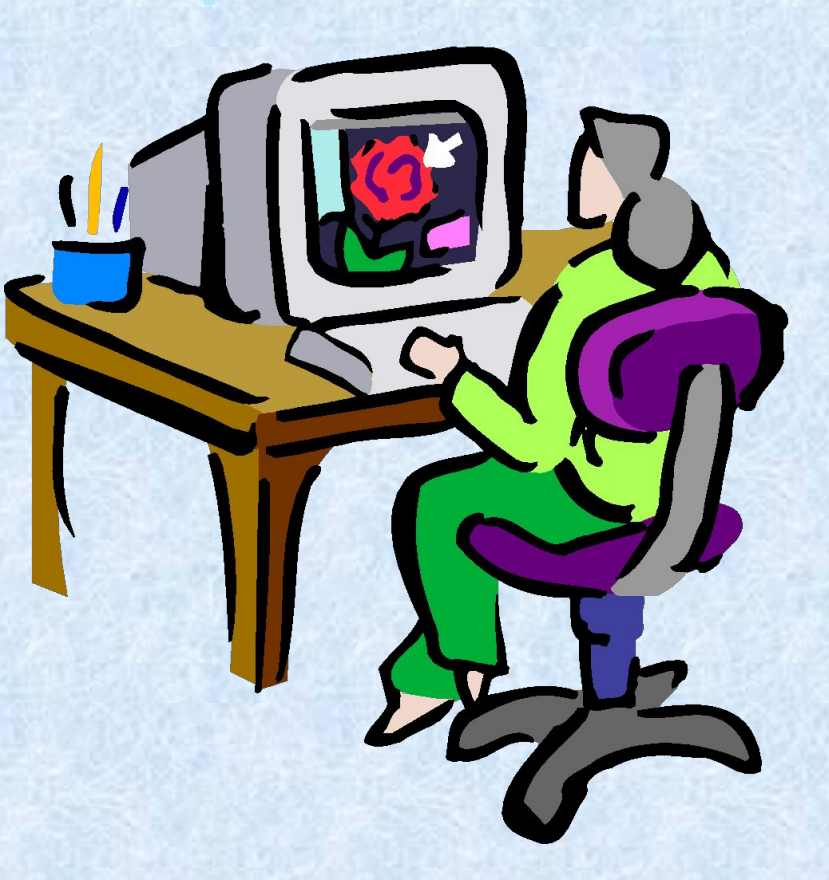